Документ подписан простой электронной подписью Информация о владельце: МИНОБРНАУКИ РОССИИ ФИО: Локтионова Оксана Геннадьевна Должность: проректор по учебной работе редеральное государственное бюджетное Уникальный программный ключа бразовательное учреждение высшего образования <u>«Юго-Западный госуда</u>рственный университет»  $(IO3<sub>l</sub>Y)$ 

Кафедра машиностроительных технологий и оборудования

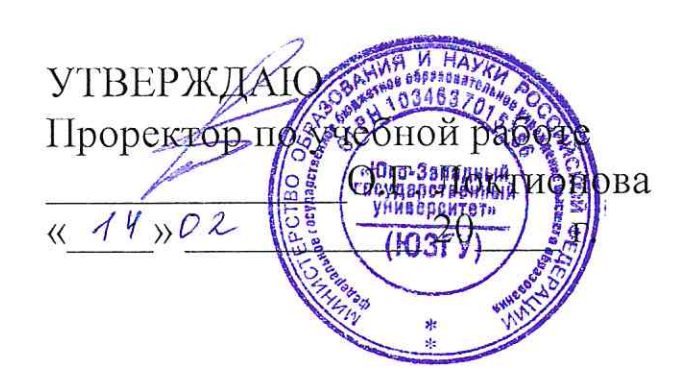

# ЦЕНТРАЛЬНОЕ КОМПОЗИЦИОННОЕ РОТАТАБЕЛЬНОЕ ПЛАНИРОВАНИЕ

Методические указания по выполнению практической и самостоятельной работы для студентов по направлениям подготовки 27.04.01 «Стандартизация и метрология», 27.04.02 «Управление качеством», 15.04.05 «Конструкторско-технологическое обеспечение машиностроительных производств»

Курск 2018

# Составители: В.В. Куц, М.С. Разумов

# Репензент

# Кандидат технических наук, доцент А.О. Гладышкин

Центральное композиционное ротатабельное планирование : методические указания по проведению практической и самостоятельной работы / Юго-Зап. гос. ун-т; сост.: В.В. Куц, М.С. Разумов. - Курск, 2018. 9 с.: ил. 2.: табл. 13.

Содержат сведения по вопросам центрального композиционного ротатабельного планирования. Указывается порядок выполнения практической и самостоятельной работы, подходы к решению и правила оформления.

Методические рекомендации соответствуют требования программы, утвержденной учебно-методическим объединением по специальности автоматизированного машиностроительного производства (УМОАМ).

Предназначено для студентов по направлениям подготовки 27.04.01 «Стандартизация и метрология», 27.04.02 «Управление качеством», 15.04.05 «Конструкторско-технологическое обеспечение машиностроительных производств».

# Текст печатается в авторской редакции

Подписано в печать 14.02.18 . Формат 60х84 1/16. Усл.печ.л. 0,7. Уч.-изд.л. 0,6. Тираж 40 экз. Заказ. 109 Бесплатно. Юго-Западный государственный университет. 305040, г. Курск, ул. 50 лет Октября, 94.

Цель работы: 1) ознакомить с методом планирования эксперимента; 2) овладеть практическими навыками статистической обработки результатов.

Рекомендуемая литература: [1, 2, 7].

## Теоретические сведения

Процесс оптимизации приводит в область факторного пространства, где кривизна поверхности отклика достаточно велика и вследствие этого поверхность не может быть адекватно описана уравнением регрессии первого порядка. Для адекватного математического описания здесь требуется многочлен более высокого порядка, например, отрезок ряда Тейлора, содержащий члены с квадратами переменных. С этой целью используют центральное композиционное планирование эксперимента (ЦКП). Различают два вида ЦКП - ортогональное и ротатабельное (ЦКРП). Последний метод планирования получил большее распространение.

Уравнение регрессии в случае центрального композиционного ротатабельного планирования представляют в виде уравнения второго порядка

$$
y = b_0 + b_1 X_1 + b_2 X_2 + \dots + b_n X_n + b_{12} X_1 X_2 + \dots
$$
  
 
$$
\dots + b_{(n-1)n} X_{n-1} X_n + b_{11} X_1^2 + b_{22} X_2^2 + \dots + b_{nn} X_n^2,
$$
 (1)

где  $b_0, b_1, ..., b_n, b_{12}, ... b_{(n-1)n}, b_{11}, ... b_{nn}$  – коэффициенты уравнения регрессии.

Получить план центрального композиционного ротатабельного планирования можно путем добавления некоторого количества точек к "ядру", образованному линейным планом типа  $2^n$ .

Количество опытов при ЦКРП определют по формуле

$$
N = 2^n + 2n + n_0,
$$
 (2)

где  $2^n$  – количество опытов, образующих полный факторный эксперимент;  $2n$  – число т. н. "звездных" точек в факторном пространстве, имеющих координаты  $(\pm a, 0, 0, \ldots, 0), (0, \pm a, 0, \ldots, 0), \ldots, (0, 0, \ldots,$  $\pm a$ );  $n_0$  – опыт в центре планирования, т. е. в точке факторного пространства с координатами  $(0, 0, ..., 0)$ ;  $a -$  "звездное" плечо.

Так как к опытам ПФЭ добавлены опыты в "звездных" точках и в центре плана, то отсюда и произошло название метода центральное композиционное планирование

Этот метод позволяет получать более точное математическое описание поверхности отклика по сравнению с ортогональным ЦКП, что достигается путем увеличения числа опытов в центре плана и специальным выбором величины а. В табл. 1 приведены основные характеристики матриц ЦКРП.

Таблииа 1

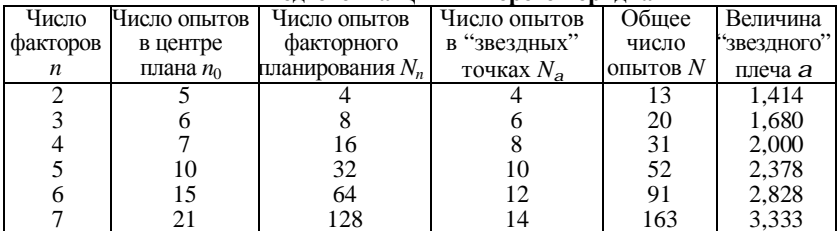

#### Полготовка НКРП второго порядка

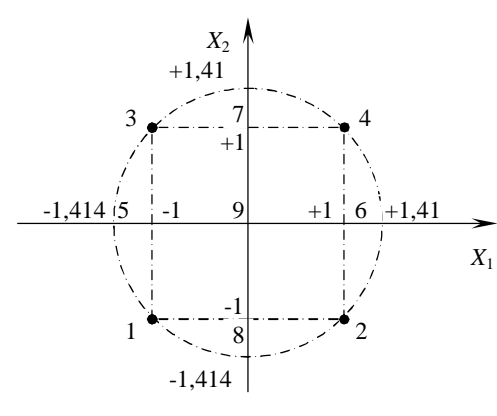

Рисунок. Графическая интерпретация ЦКРП

Величину "звездного" плеча а определяют

$$
\text{tr}_A \Pi \Phi \Theta \quad a = 2^{\frac{1}{4}}; \qquad (3)
$$
\n
$$
\text{tr}_A \Pi \Phi \Theta \quad a = 2^{\frac{n-p}{4}}.
$$
\n(4)

Так, для двух факторов центральный композиционный план второго порядка может быть представлен схемой (рисунок) 97

и матрицей планирования (табл. 2).

К полному факторному эксперименту типа  $2^2$  (точки 1, 2, 3 и 4) добавляют некоторое число опытов в центре плана (точка 9) и четыре "звездных" точки 5, 6, 7 и 8 с координатами  $(+a, 0)$ ;  $(-a, 0)$ ;  $(0; +a);$   $u(0; -a).$ 

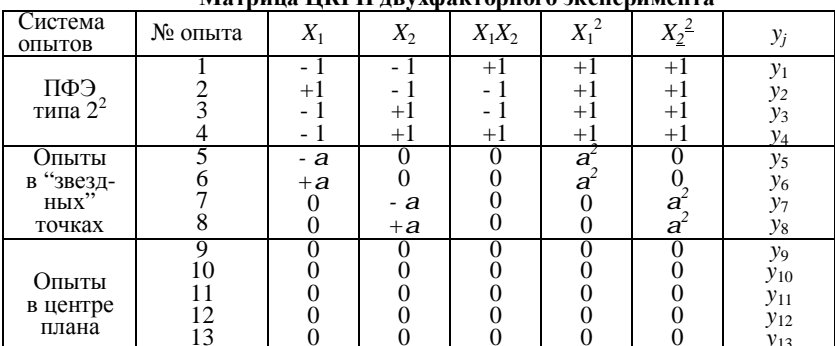

Mathuna HKPH povyhavtonuoro avenenumeuta

Таблица 2

При ЦКРП для вычисления коэффициентов уравнения регрессии (1) и соответствующих оценок дисперсий находят следующие константы:

$$
A = \frac{1}{2B[(n+2)B - n]};
$$
\n(5)

$$
B = \frac{nN}{(n+2)(N-n_0)};
$$
\n<sup>(6)</sup>

$$
C = \frac{N}{N - n_0}.\tag{7}
$$

На основании результатов эксперимента находят суммы:

$$
S_0 = \sum_{j=1}^{N} y_j ; \t\t(8)
$$

$$
S_i = \sum_{j=1}^{N} X_{ji} y_j ; \qquad (9)
$$

$$
S_{ik} = \sum_{j=1}^{N} X_{ji} X_{jk} y_j ; \qquad (10)
$$

$$
S_{ii} = \sum_{j=1}^{N} X_{ji}^{2} y_{j} .
$$
 (11)

Формулы для расчета коэффициентов регрессионного уравнения имеют вид

$$
b_0 = \frac{2AB}{N} \bigg[ S_0 B(n+2) - C \sum_{i=1}^n S_{ii} \bigg];
$$
 (12)

$$
b_i = \frac{CS_i}{N};\tag{13}
$$

$$
b_{ik} = \frac{C^2 S_{ik}}{BN};\tag{14}
$$

$$
b_{ii} = \frac{AC}{N} \left\{ S_{ii} C[B(n+2) - n] + C(1 - B) \sum_{i=1}^{n} S_{ii} - 2BS_0 \right\}.
$$
 (15)

Оценки дисперсий в определении коэффициентов регрессионного уравнения находят по формулам:

$$
S_{b_0}^2 = \frac{2AB(n+2)}{N} S_y^2 ; \qquad (16)
$$

$$
S_{b_i}^2 = \frac{S_y^2}{N - n_0};
$$
\n(17)

$$
S_{b_{ik}}^2 = \frac{C^2 S_y^2}{N};
$$
\n(18)

$$
S_{b_{ii}}^2 = \frac{AC^2 S_y^2}{N} [B(n+1) - (n-1)],
$$
\n(19)

где  $S_v^2$  – оценка дисперсии воспроизводимости, которую определяют по результатам опытов в центре плана

$$
S_{y}^{2} = \frac{\sum_{u=1}^{n_{0}} \left( y_{u} - y_{0} \right)^{2}}{n_{0} - 1}, \qquad (20)
$$

где *и* – номер опыта в центре плана (*и* = 1, 2, ..., *n*<sub>0</sub>);  $y_u$  – значение функции отклика в *и*-том опыте в центре плана;  $\bar{y}_0$  – среднее арифметическое значение функции отклика в  $n_0$  опытах в центре плана.

Оценка дисперсии воспроизводимости связана с числом степеней свободы

$$
f = n_0 - 1. \tag{21}
$$

Вычислив коэффициенты уравнения регрессии, с помощью *t*-критерия Стьюдента устанавливают их значимость. После этого, исключив из уравнения незначимые коэффициенты, получают математическую модель.

Адекватность полученной модели устанавливают с помощью критерия Фишера по формуле

$$
F_{\rm p} = \frac{\max\left(S_{\rm an}^2; S_{\rm y}^2\right)}{\min\left(S_{\rm an}^2; S_{\rm y}^2\right)},\tag{22}
$$

где $\boldsymbol{S}_{\rm{a} \rm{u}}^{\, 2}$  – оценка дисперсии адекватности

$$
S_{\rm{an}}^2 = \frac{\sum_{j=1}^{N} (y_j^3 - y_j^p)^2 - S_y^2(n_0 - 1)}{N - \frac{(n+2)(n+1)}{2} - (n_0 - 1)},
$$
(23)

где  $y_i^3$ ,  $y_i^p$  – экспериментальное и расчетное значения функции отклика, полученные в *j*-том опыте.

Оценка дисперсии адекватности связана с числом степеней своболы

$$
f = N - \frac{(n+2)(n+1)}{2} - (n_0 - 1); \tag{24}
$$

Уравнение регрессии адекватно описывает результаты эксперимента, если выполняется условие

$$
F_{\rm p} < F_{\rm T},\tag{25}
$$

где  $F_r$  – табличное значение критерия Фишера (см. прил. 2) для принятого уровня значимости р и числа степеней свободы числителя  $f_1$  и знаменателя  $f_2$ , которые рассчитывают по формулам  $(21)$   $\mu$   $(24)$ .

Если гипотеза об адекватности отвергается (условие (25) не выполняется), необходимо перейти к более сложной форме уравнения регрессии с использованием планирования третьего порядка или (если это возможно) провести эксперимент с меньшим интервалом варьирования факторов, или изменить основные уровни факторов.

# Пример

Для построения математической модели, отражающей зависимость формоустойчивости тестовой заготовки у при расстойке от продолжительности  $x_1$  (мин) и температуры  $x_2$  (°C) расстойки было проведено ЦКРП (табл. 3 и 4).

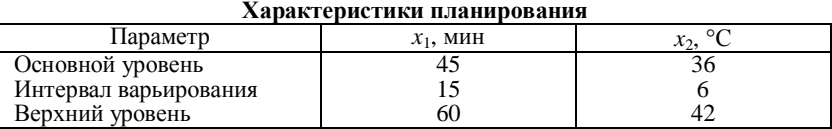

Таблица 3

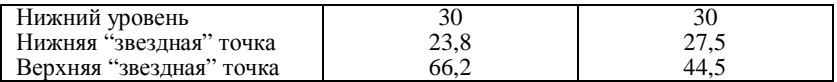

Общее количество опытов  $N = 13$ , количество опытов в центре плана  $n_0 = 5$ , количество факторов  $n = 2$ .

 $M_{\text{source}}$   $\text{HICDT}$ 

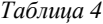

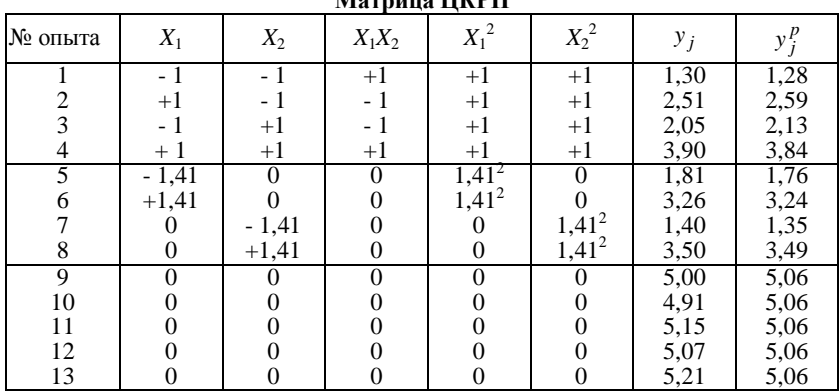

Общее количество опытов  $N = 13$ , количество опытов в центре плана  $n_0 = 5$ , количество факторов  $n = 2$ .

По формулам  $(5-7)$  вычисляем коэффициенты C, B, A:

$$
C = \frac{13}{13 - 5} = 1,62 ;
$$
  
\n
$$
B = \frac{2 \cdot 13}{(2 + 2)(13 - 5)} = 0,81 ;
$$
  
\n
$$
A = \frac{1}{2 \cdot 0,81[(2 + 2)0,81 - 2]} = 0,49 .
$$

Значения сумм, найденные по формулам (8 - 11), соответственно равны  $S_0 = 45.07$ ;  $S_1 = 4.19$ ;  $S_2 = 6.02$ ;  $S_{11} = 19.90$ ;  $S_{22} =$ 19,56;  $S_{12} = 0.64$ .

Используя формулы (12 - 15) вычисляем коэффициенты регрессионного уравнения:

$$
b_0 = \frac{2 \cdot 0.49 \cdot 0.81}{13} [45,07 \cdot 0.81(2+2) - 1.62(19,90+19,56)] = 5,06;
$$
  
102

$$
b_1 = \frac{1,62 \cdot 4,19}{13} = 0,52; \t b_2 = \frac{1,62 \cdot 6,02}{13} = 0,75; b_{11} = \frac{0,49 \cdot 1,62}{13} [19,9 \cdot 1,62[0,81(2+2)-2] + + 1,62(1-0,81)(19,90+19,56)-2 \cdot 0,81 \cdot 45,07] = -1,27; b_{22} = \frac{0,49 \cdot 1,62}{13} [19,56 \cdot 1,62[0,81(2+2)-2] + + 1,62(1-0,81)(19,90+19,56)-2 \cdot 0,81 \cdot 45,07] = -1,32.
$$

Предварительно рассчитав среднее арифметическое значение функции отклика в центре плана по результатам пяти опытов  $(\bar{y}_0 = 5.06)$  по формуле (20), определяем оценку дисперсии воспроизводимости

$$
S_y^2 = \frac{1}{5-1} \Big[ (5,0-5,06)^2 + (4,91-5,06)^2 + (5,15-5,06)^2 + (5,07-5,06)^2 + (5,21-5,06)^2 \Big] = 0,014.
$$

С ней связано число степеней свободы  $f = 5 - 1 = 4$ .

По формулам (16) - (19) находим оценки дисперсий в определении коэффициентов регрессионного уравнения:

$$
S_{b_0}^2 = \frac{2 \cdot 0.49 \cdot 0.81(2+2)}{13} 0.014 = 0.0035 ;
$$
  
\n
$$
S_{b_1}^2 = S_{b_2}^2 = \frac{0.014}{13 - 5} = 0.0018 ;
$$
  
\n
$$
S_{b_{11}}^2 = S_{b_{22}}^2 = \frac{0.49 \cdot 1.62^2 \cdot 0.014}{13} [0.81(2+1) - (2-1)] = 0.002.
$$

Значимость рассчитанных коэффициентов устанавливаем в соответствии с критерием Стьюдента:

$$
t_{\rm T}^{b_0} = \frac{|5,06|}{\sqrt{0,0035}} = 85,76 ; \qquad t_{\rm T}^{b_1} = \frac{|0,52|}{\sqrt{0,0018}} = 12,38 ;
$$

$$
t_{\rm r}^{b_2} = \frac{|0,75|}{\sqrt{0,0018}} = 17,85 ;
$$
  
\n
$$
t_{\rm r}^{b_{12}} = \frac{|0,09|}{\sqrt{0,0029}} = 1,69 ;
$$
  
\n
$$
t_{\rm r}^{b_{11}} = \frac{|-1,27|}{\sqrt{0,002}} = 28,86 ;
$$
  
\n
$$
t_{\rm r}^{b_{22}} = \frac{|-1,32|}{\sqrt{0,002}} = 30,01 .
$$

Сравнение каждого из расчетных значений критерия Стьюдента с табличным ( $t_r = 1,7459$ ) показало, что условие  $t_p \geq t_r$  выполняется для всех коэффициентов за исключением коэффициента  $b_{12}$  ( $t_r \approx t_r^{b_{12}}$ ). Это говорит о малой значимости данного коэффициента, следовательно, уравнение регрессии можно представить в следующем виде:

$$
y = 5,06 + 0,52X_1 + 0,757X_2 - 1,28X_1^2 - 1,32X_2^2.
$$

Чтобы проверить адекватность уравнения регрессии, определим расчетные значения функции отклика. Для первого опыта

$$
y_1^p = 5,06 + 0,52(-1) + 0,757(-1) - 1,28(-1)^2 - 1,32(-1)^2 = 1,28
$$

для остальных опытов - аналогично в соответствии с матрицей планирования (см. табл. 4).

По формуле (23) вычисляем оценку дисперсии адекватности  $S_{an}^2 = 0.026$ . С ней связано число степеней свободы  $f = 13 - \frac{(2+2)(2+1)}{2} - (5-1) = 3$ .

Расчетное значение критерия Фишера по формуле (22)

$$
F_{\rm p} = \frac{0.026}{0.014} = 1.89.
$$

Табличное значение критерия Фишера при уровне значимости  $p = 0.05$  и числе степеней свободы числителя  $f_1 = 3$  и знаменателя  $f_2 = 4$  (см. прил. 2), равно  $F_1 = 6,59$ . Сравнение расчетного значения критерия Фишера и табличного показывает, что условие (25) выполняется и уравнение регрессии адекватно экспериментальным данным.

#### **Задание**

Выполнить обработку экспериментальных данных, вычислив коэффициенты уравнения регрессии, проверив их значимость и установив адекватность полученного уравнения. Рассчитать натуральные значения факторов на верхнем и нижнем уровнях и в верхней и нижней "звездных" точках.

#### Вариант 1

Моделируются реологические свойства теста. В качестве функции отклика *y* принято предельное напряжение сдвига теста , кПа, (таб. 13); в качестве *Таблица 5*

независимых факторов *x*<sup>1</sup> – продолжительность брожения, мин; *x*<sup>2</sup> – дозировка сахара, %, (табл. 5).

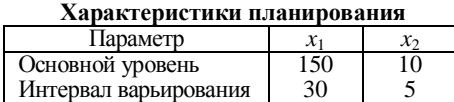

# Вариант 2

Моделируются реологические свойства теста. В качестве функции отклика *y* приня-

*Таблица 6*

та эффективная вязкость теста, кПа⋅с, (см. табл. 13); в качестве независимых  $\phi$ акторов  $x_1$  – температура теста,  ${}^{\circ}C$ ;  $x_2$  – скорость сдвига, с<sup>-1</sup>, (табл. 6).

ная работа замеса теста, кДж/кг, (см. табл. 13); в качестве независимых факторов *x*<sup>1</sup> – влажность теста, %;  $x_2$  – продолжи-

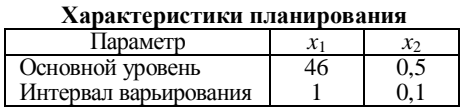

### Вариант 3

Моделируется процесс замеса теста. В качестве функции отклика *y* принята удель-*Таблица 7*

**Характеристики планирования**

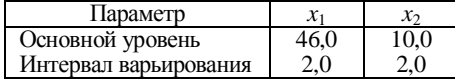

тельность замеса, мин, (табл. 7).

#### Вариант 4

Моделируются реологические свойства пралиновой конфетной массы. В качестве

функции отклика *y* принята пластическая вязкость, Па⋅с, (см. табл. 13); в качестве независимых факто-

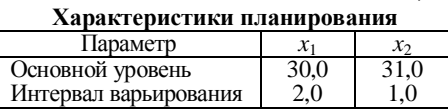

ров *x*<sup>1</sup> – температура массы, °С; *x*<sup>2</sup> – жирность массы, %, (табл. 8).

#### Вариант 5

Моделируются адгезионные свойства пшеничного теста. В качестве функции отклика *y* принята адгезионная прочность тес-

*Таблица 9*

та, кПа, (см. табл. 13); в качестве независимых факторов *x*<sup>1</sup> – продолжительность обдувки теста воздухом, мин;  $x_2$  – температура воздуха, °С, (табл. 9).

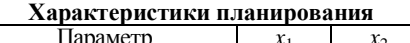

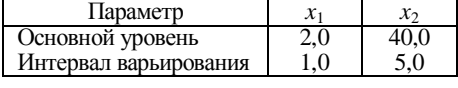

## Вариант 6

Моделируются реологические свойства пралиновой массы. В качестве функции отклика *y* принята эффективная вязкость, Па⋅с, (см. табл. 13); в ка-

*Таблица 10*

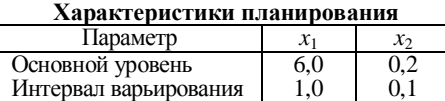

#### Вариант 7

Моделируются реологические свойства пралиновой конфетной массы. В качестве

*Таблица 11*

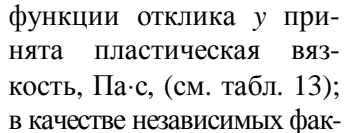

честве независимых факторов *x*<sup>1</sup> – скорость сдвига,  $c^{-1}$ ;  $x_2$  – избыточное давление, МПа, (табл. 10).

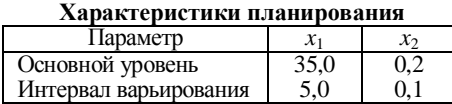

106 торов *x*<sup>1</sup> – температура, °С; *x*<sup>2</sup> – давление, МПа, (табл. 11). *Таблица 8*

## Вариант 8

Моделируются реологические свойства конфетной массы. В качестве функции отклика *y* принята пластическая вязкость массы, Па⋅с, (см. табл. *Таблица 12*

13); в качестве независимых факторов *x*<sup>1</sup> – температура, °C;  $x_2$  – избыточное давление, МПа, (табл. 12).

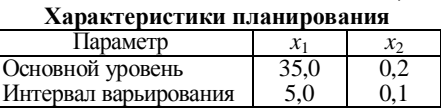

*Таблица 13* 

|                |                |                          | Вариант       |      |     |     |      |      |     |      |
|----------------|----------------|--------------------------|---------------|------|-----|-----|------|------|-----|------|
| № опыта        | $X_1$          | $X_2$                    |               | 2    | 3   | 4   | 5    | 6    | 7   | 8    |
|                |                |                          | $\mathcal{V}$ | y    | y   | y   | y    | y    | y   | y    |
|                | - 1            | $\overline{\phantom{0}}$ | 1,29          | 0.94 | 310 | 128 | 2,30 | 1,75 | 180 | 2,75 |
| 2              | $^{+1}$        | - 1                      | 0,63          | 0.98 | 280 | 64  | 1,65 | 0.73 | 70  | 1,75 |
| 3              | - 1            | $^{+1}$                  | 0.60          | 1,37 | 420 | 60  | 1,60 | 2,31 | 235 | 3,30 |
| $\overline{4}$ | $+1$           | $^{+1}$                  | 0,36          | 1,42 | 390 | 35  | 1,35 | 1,65 | 155 | 2,68 |
| 5              | $-1,41$        | $\Omega$                 | 1,12          | 1,24 | 425 | 115 | 2,15 | 2,25 | 225 | 3,20 |
| 6              | $+1,41$        | $\theta$                 | 0.49          | 1,30 | 380 | 48  | 1,50 | 1,06 | 105 | 2,10 |
|                | 0              | $-1,41$                  | 0.97          | 0,77 | 254 | 98  | 1,99 | 1,04 | 105 | 2,04 |
| 8              | $\overline{0}$ | $+1,41$                  | 0,29          | 1,38 | 385 | 30  | 1,31 | 2,01 | 200 | 3,01 |
| 9              | $\theta$       | $\Omega$                 | 0.60          | 0.60 | 300 | 60  | 1,61 | 1,49 | 150 | 2,45 |
| 10             | $\Omega$       | 0                        | 0,62          | 0.57 | 305 | 61  | 1,65 | 1,51 | 155 | 2,48 |
| 11             | $\theta$       | $\theta$                 | 0.59          | 0.61 | 301 | 59  | 1,62 | 1,48 | 155 | 2,45 |
| 12             | $\theta$       | $\theta$                 | 0.60          | 0.60 | 298 | 59  | 1,61 | 1,49 | 145 | 2,44 |
| 13             | $\Omega$       | $\theta$                 | 0.61          | 0.60 | 300 | 61  | 1,61 | 1,49 | 155 | 2,45 |

**Средние значения функции отклика при ЦКРП**

# **Контрольные вопросы**

1. Как определить количество опытов при ЦКРП?

2. Что такое "звездное" плечо, как его определить?

3. Как проводится эксперимент согласно матрицы планирования при ЦКРП?

4. Как установить значимость коэффициентов уравнения регрессии?

5. Как определить адекватность уравнения регрессии?

6. Как рассчитать коэффициенты уравнения регрессии?

7. Как строится матрица планирования при ЦКРП?

8. С какой целью и когда прибегают к ЦКРП?